# Package 'echo.find'

October 13, 2022

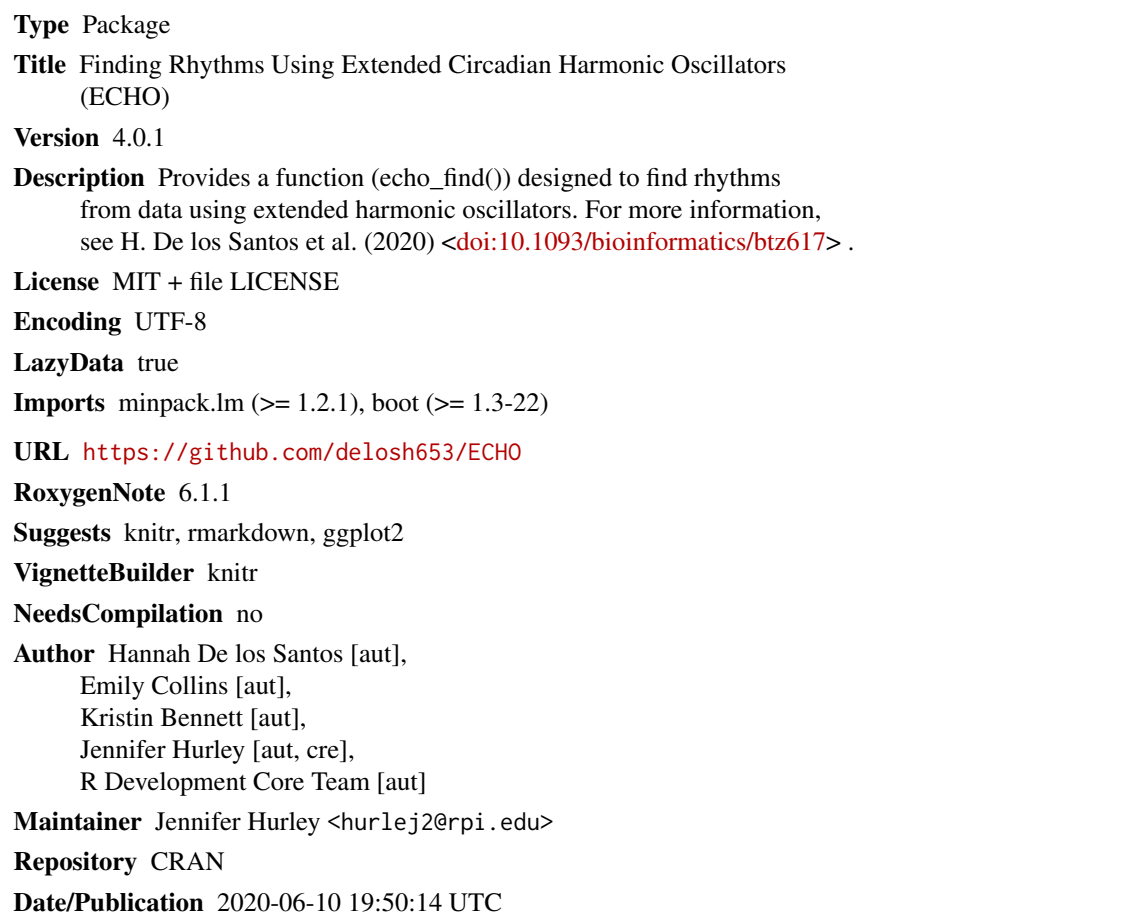

# R topics documented:

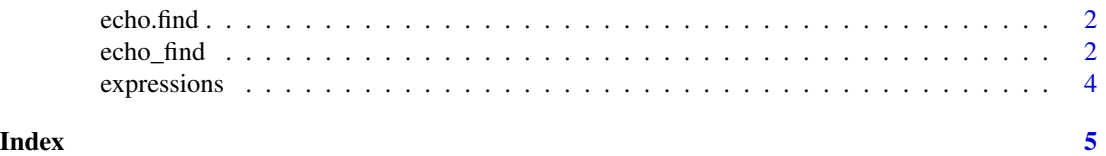

<span id="page-1-0"></span>echo.find *echo.find: Provides a function (echo\_find) designed to find rhythms from data using extended harmonic oscillators.*

# Description

To read more about our inital work on this project and cite us, see Circadian Rhythms in Neurospora Exhibit Biologically Relevant Driven and Damped Harmonic Oscillations by H. De los Santos et al. (2017)

echo\_find *Function to calculate the results for all genes using the extended circadian harmonic oscillator (ECHO) method.*

# Description

Function to calculate the results for all genes using the extended circadian harmonic oscillator (ECHO) method.

### Usage

```
echo_find(genes, begin, end, resol, num_reps, low = 1, high = 2,
  run_all_per, paired, rem_unexpr, rem_unexpr_amt = 70,
  rem_unexpr_amt_below = 0, is_normal, is_de_linear_trend, is_smooth,
  run_conf = F, which_conf = "Bootstrap", harm_cut = 0.03,
  over_{cut} = 0.15, seed = 30)
```
# Arguments

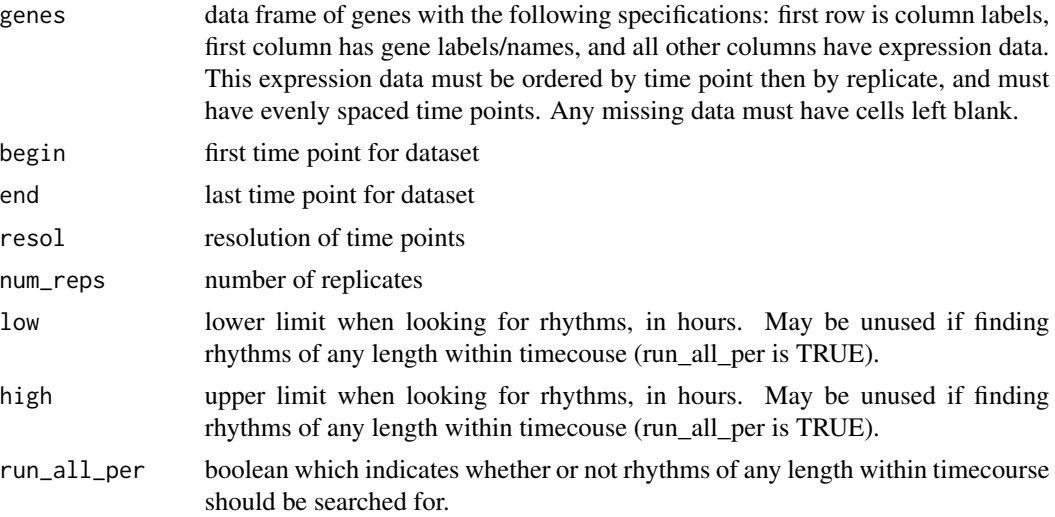

#### echo\_find 3

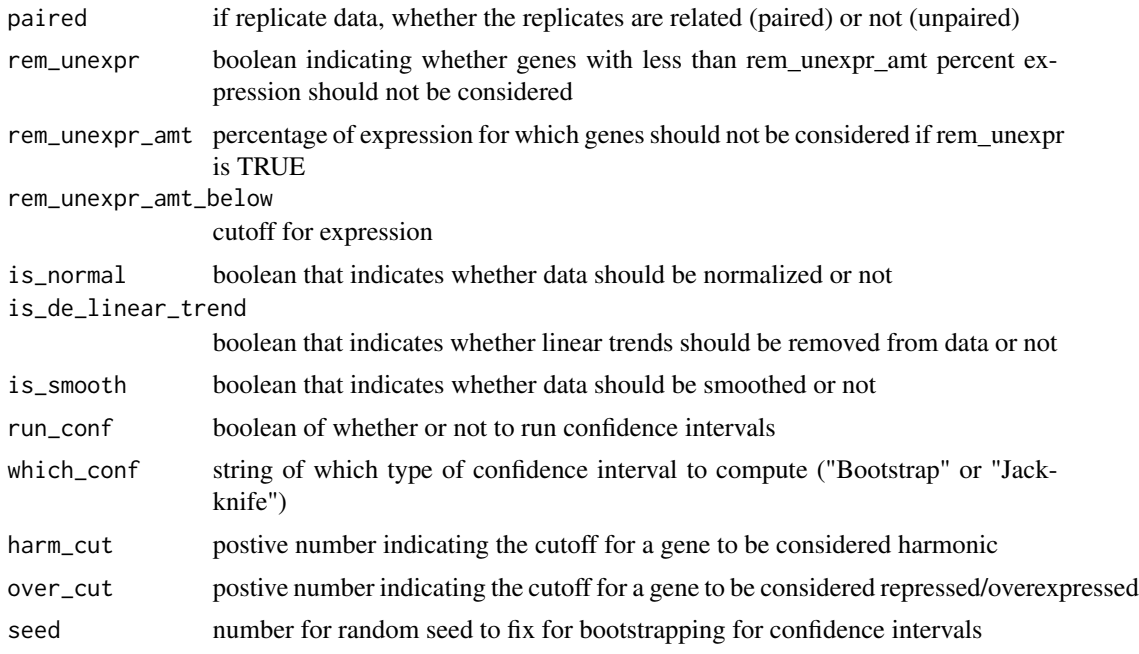

# Value

results, a data frame which contains:

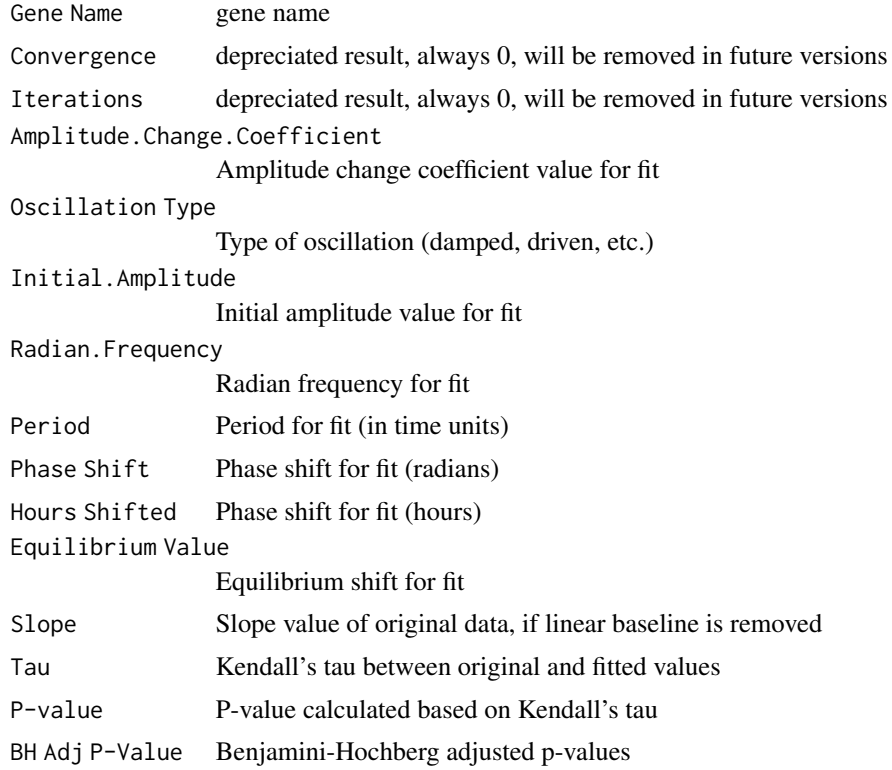

<span id="page-3-0"></span>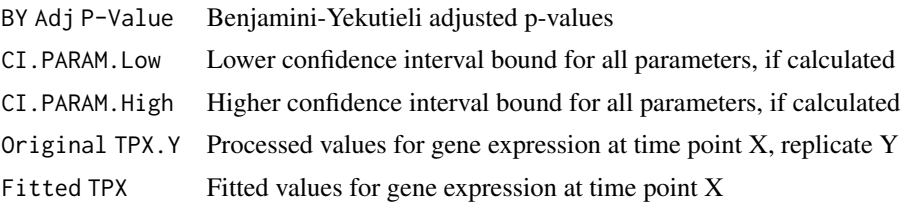

### Examples

```
# for more elaboration, please see the vignette
# "expressions" is the example echo.find data frame
# long example - commented out
echo_find(genes = expressions, begin = 2, end = 48, resol = 2,
 num\_reps = 3, low = 20, high = 26, run\_all\_per = FALSE,
 paired = FALSE, rem_unexpr = FALSE, rem_unexpr_amt = 70, rem_unexpr_amt_below=0,
 is_normal = FALSE, is_de_linear_trend = FALSE, is_smooth = FALSE)
```
expressions *Synthetic expression data for 12 genes.*

# Description

A dataset containing the names and expression values for 12 synthetically generated samples. This example data has time points from 2 to 48 hours with 2 hour resolution and 3 replicates. Random missing data is also included. Synthetic data was created by randomly selecting parameters for the extended harmonic oscillator equation (see journal paper link in vignette for the equation), then adding random uniform noise to each expression.

# Usage

expressions

# Format

A data frame with 12 rows and 73 variables (column 1: sample labels, columns to 2 to 73: numerical values for gene expression in the forsmat CTX.Y (time point X, replicate Y)).

### Details

Note the data format: its first column first column has gene labels/names, and all other columns have expression data. This expression data is ordered by time point then by replicate, and has evenly spaced time points. Any missing data has cells left blank.

# <span id="page-4-0"></span>Index

∗ datasets expressions, [4](#page-3-0)

echo.find, [2](#page-1-0) echo.find-package *(*echo.find*)*, [2](#page-1-0) echo\_find, [2](#page-1-0) expressions, [4](#page-3-0)